## Solution to Series 6

1. Collinearity and variable selection: In a study about infection risk controlling in US hospitals a random sample from 113 hospitals contains the following variables:

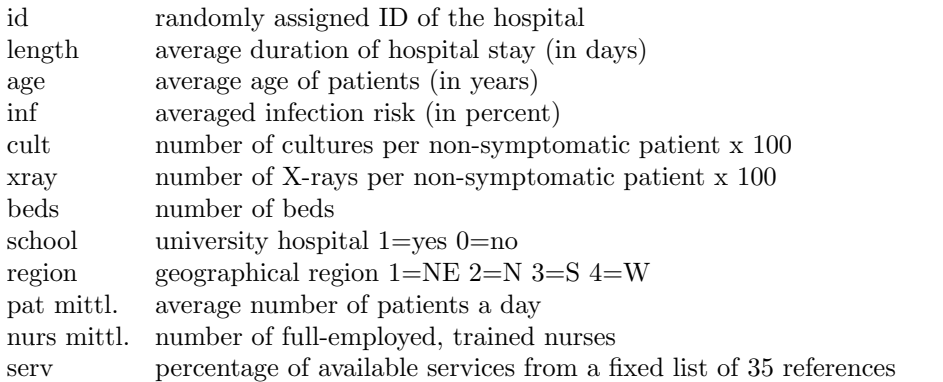

Read in the data from: http://stat.ethz.ch/Teaching/Datasets/senic.dat. Since some observations span more than a single line, you have to use  $scan()$  to read the file into R:

```
senic <-scan("http://stat.ethz.ch/Teaching/Datasets/senic.dat",
 what=list(id=0,length=0,age=0,inf=0,cult=0,xray=0,beds=0,school=0,
 region=0,pat=0,nurs=0,serv=0))}
```
Using senic <- data.frame(senic); senic <- senic[ ,-1] you turn the object into a user friendly data frame structure. Turn the variables school and region into so-called factor variables.

```
> senic <-scan("http://stat.ethz.ch/Teaching/Datasets/senic.dat",
   what=list(id=0,length=0,age=0,inf=0,cult=0,xray=0,
   beds=0,school=0,region=0,pat=0,nurs=0,serv=0))
```
> senic <- data.frame(senic)

```
> senic <- senic[ ,-1]
```

```
> senic$school <- factor(senic$school)
```

```
> attach(senic)
```
a) Check the correlation between these (not transformed) variables. Which variables are problematic and why? Suggest a combination of variables to improve the situation. Checking the correlations:

```
> my.senic.00 <- senic[,c("length", "age", "inf", "region", "beds", "pat", "nurs")]
> cor(my.senic.00[,-c(1,4)])
             age inf beds pat
age 1.000000000 -0.006266807 -0.05882316 -0.05477467
inf -0.006266807 1.000000000 0.36917855 0.39070521
beds -0.058823160 0.369178549 1.00000000 0.98099774
pat -0.054774667 0.390705214 0.98099774 1.00000000
nurs -0.082944616 0.402911390 0.91550415 0.90789698
          nurs
age -0.08294462
inf 0.40291139
beds 0.91550415
pat 0.90789698
nurs 1.00000000
Graphical illustration:
```
> library(ellipse)<br>> plotcorr(cor(mv.

New data set:

 $plotcorr(cor(my.senic.00[, -c(1,4)]))$ 

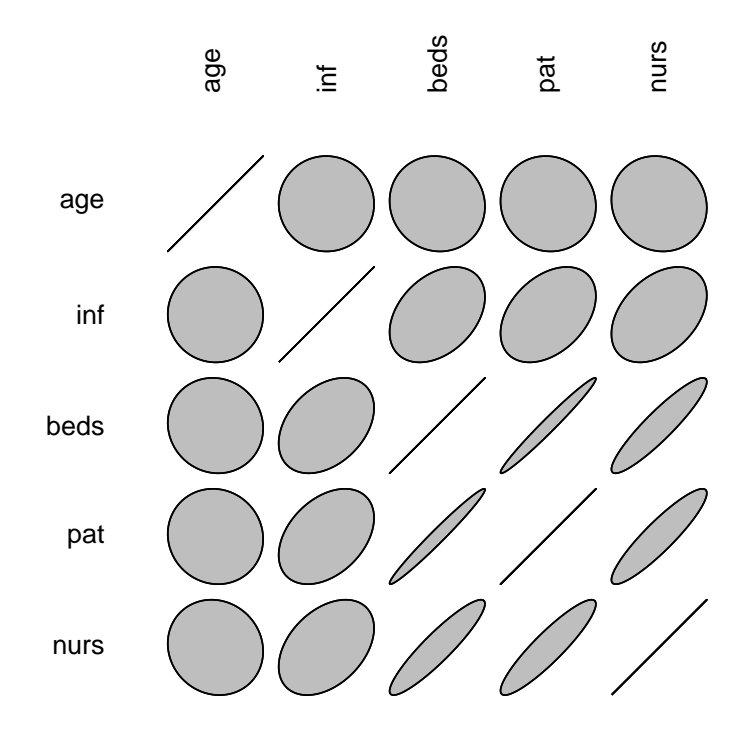

We can see that beds, pat and nurs are strongly correlated. These are all variables mainly describing the size of the hospital. For our goal it would be best to only include pat. However, for modelling workload we can include the coefficient pat/beds and for the human resource situation the coefficient pat/nurs.

```
> my.senic.01 <- data.frame(length, age, inf, region, pat,
    pat.bed=pat/beds, pat.nurs=pat/nurs)
> cor(my.senic.01[,-c(1,4)])
                age inf pat pat.bed
age 1.000000000 -0.006266807 -0.05477467 -0.1096058
inf -0.006266807 1.000000000 0.39070521 0.2897338
pat -0.054774667 0.390705214 1.00000000 0.4151079
pat.bed -0.109605797 0.289733778 0.41510791 1.0000000
pat.nurs 0.026954588 -0.285984796 0.05659985 0.2289331
          pat.nurs
age 0.02695459
inf -0.28598480
pat 0.05659985
pat.bed 0.22893307
pat.nurs 1.00000000
Checking correlations:
> plotcorr(cor(my.senic.01[,-c(1,4)]))
```
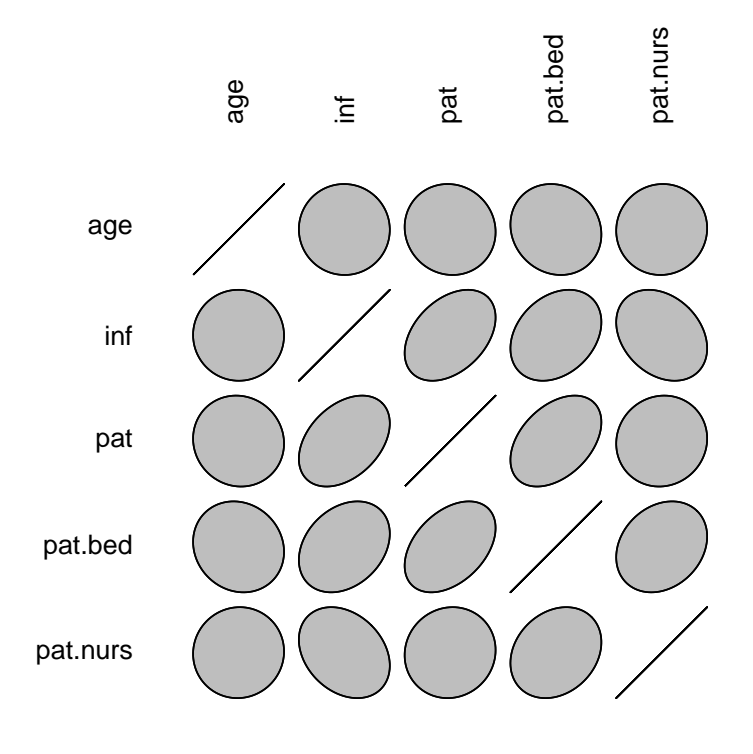

The correla-

tions were strongly reduced. Now we check whether any transformations are necessary.

b) Perform the necessary transformations on the predictors and the response. Will there transformations be necessary for the above combinations as well?

```
> detach(senic)<br>> attach(mv.sen
```

```
attach(my.senic.01)
```
- >  $par(mfrow=c(2,2))$
- > hist(length)<br>> hist(log(len
- > hist(log(length))
- > hist(age)<br>> hist(inf)
- $hist(inf)$

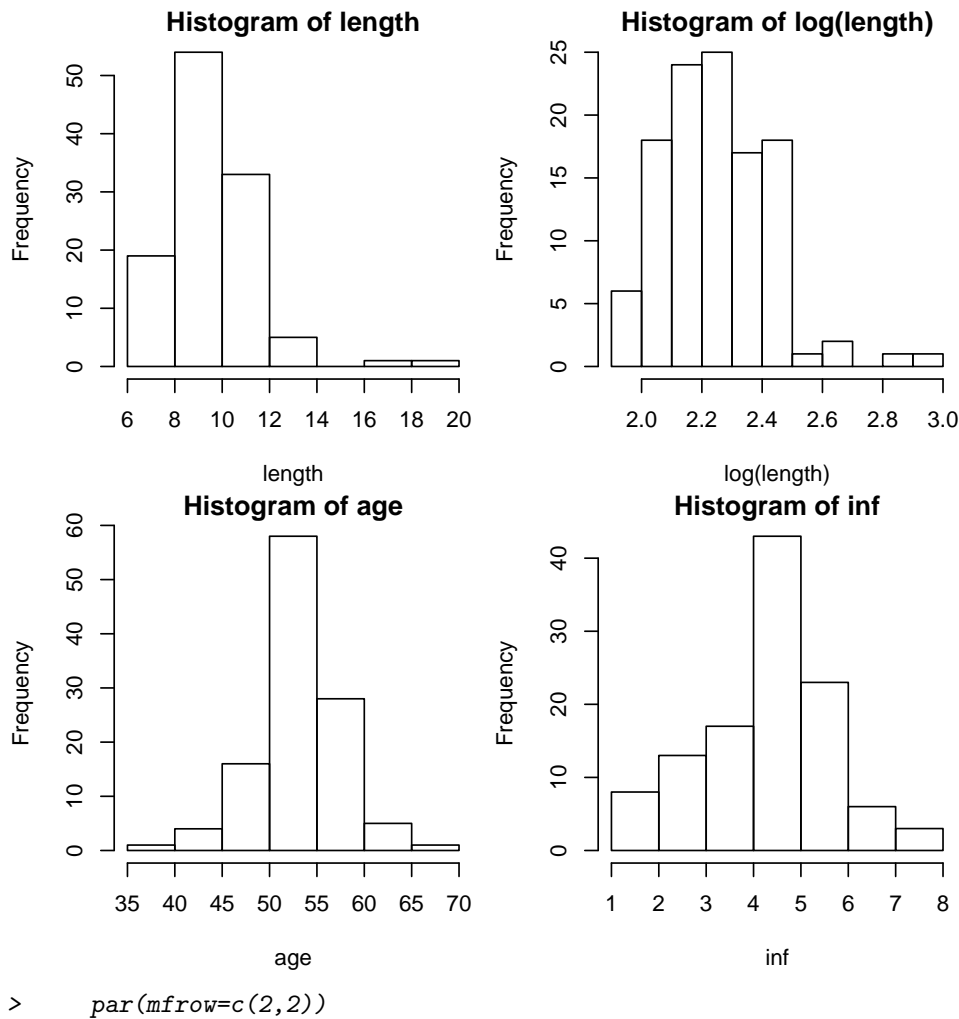

- 
- > hist(pat)
- > hist(log(pat))<br>> hist(pat.bed)
- 
- > hist(pat.bed)<br>> hist(pat.nurs hist(pat.nurs)

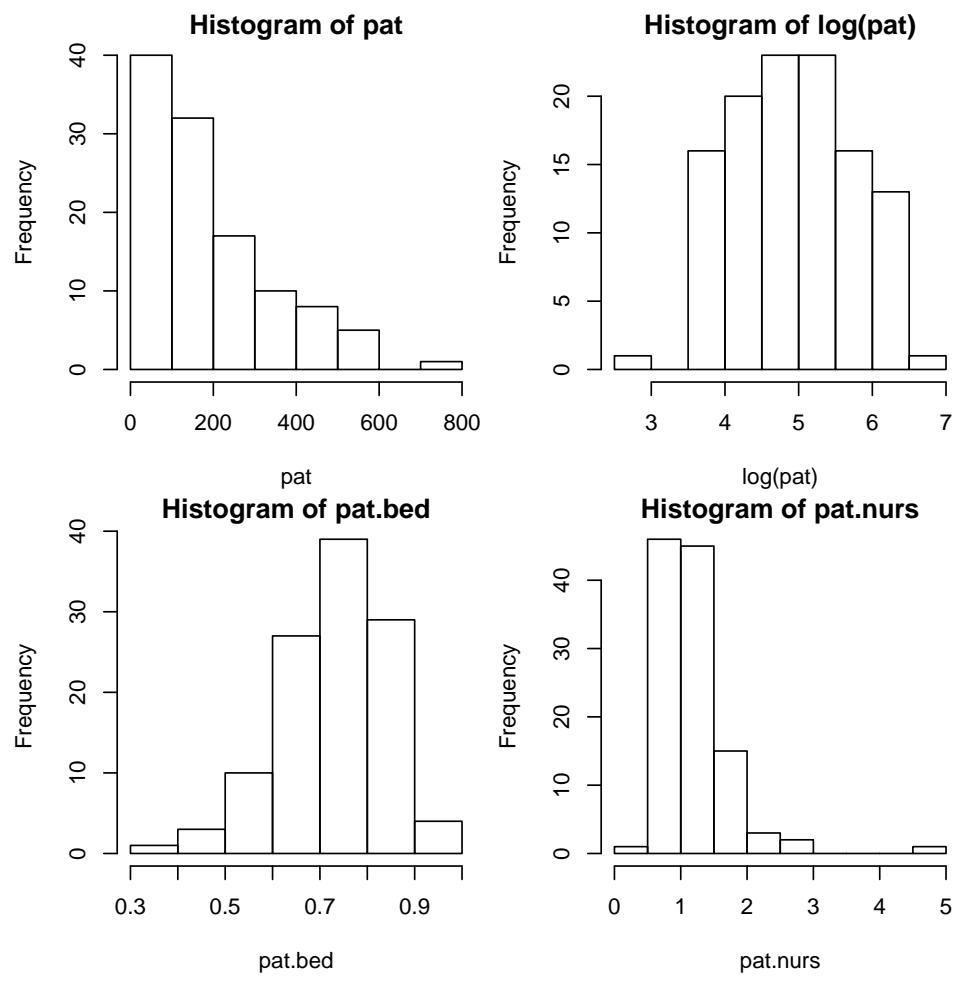

Conclusion: it might be necessary to transform the response which is the average duration of the hospital stay (continuous, not a number) and exhibits a right-skewed pattern. This suggests a log-transformation. Since we cannot be completely sure, we will check both variants. The same goes for pat. The predictor inf is a percentage - we resign from transforming it because the range of values is rather narrow, the effect would be small. Adjust model:

```
> fit00 <- lm(length \tilde{ } age + inf + region + log(pat) + pat.bed +
    pat.nurs, data=my.senic.01)
> summary(fit00)
Call:
lm(formula = length \t{a} age + inf + region + log(pat) + pat.bed +pat.nurs, data = my.senic.01)
Residuals:
   Min 1Q Median 3Q Max
-2.1678 -0.7796 -0.2046 0.4949 6.4366
Coefficients:
          Estimate Std. Error t value Pr(>|t|)
(Intercept) -0.36509 1.93496 -0.189 0.85070
age 0.09310 0.02779 3.350 0.00112 **
inf 0.56247 0.11309 4.974 2.55e-06 ***
region -0.63979 0.12780 -5.006 2.22e-06 ***
log(pat) 0.47864 0.19617 2.440 0.01635 *
pat.bed 1.57915 1.34715 1.172 0.24374
pat.nurs 0.50526 0.25869 1.953 0.05344 .
---
Signif. codes: 0
```
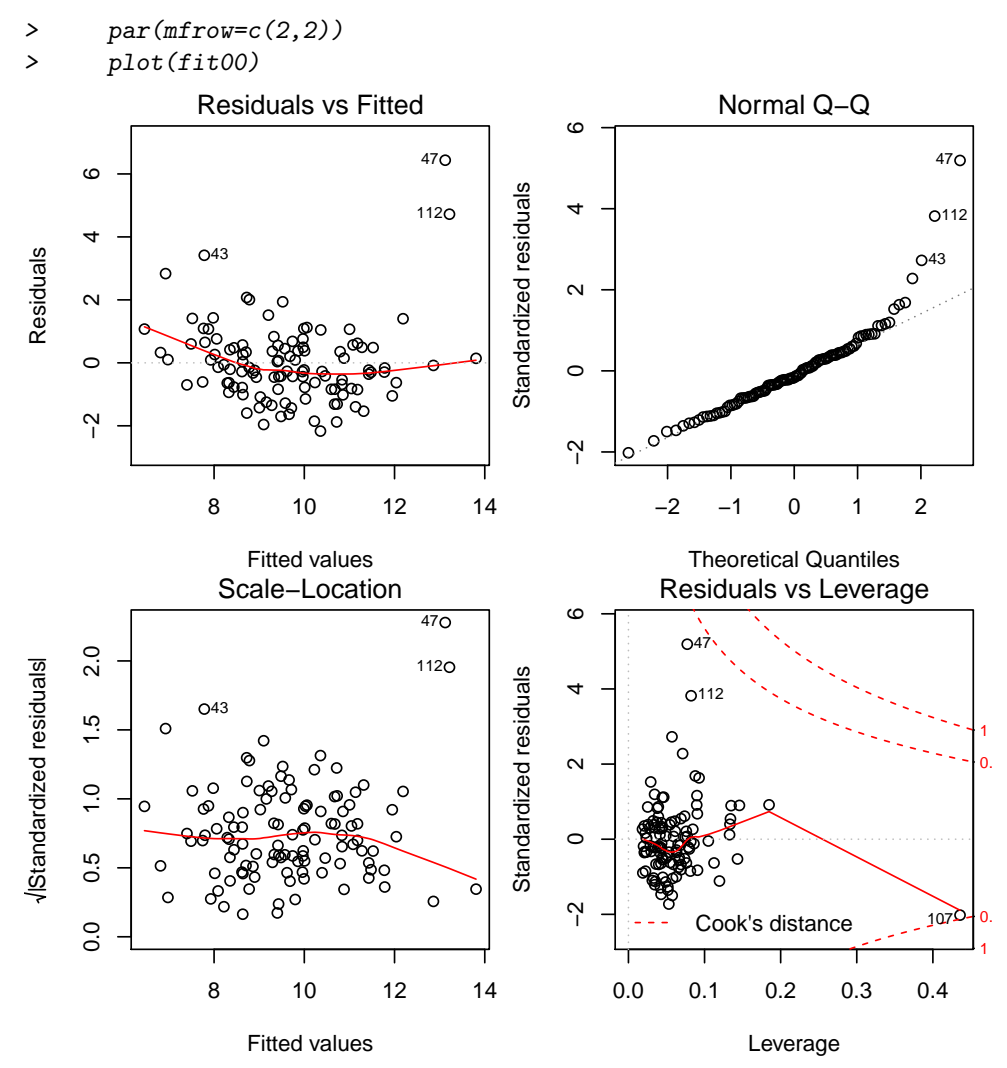

Checking the Tukey-Anscombe plot we can see that the model contains strong structural deficits. These are also visible in the normal Q-Q plot and the scale-location plot. Therefore, we use the log-transformation also on the response.

c) Find a good model! To that end, analyze the residuals, identify possible problematic observations. Decide also upon which variables to use in the model and which to remove. Adjust model:

```
> fit01 <- lm(log(length) ~ age + inf + region + log(pat) + pat.bed +
    pat.nurs, data=my.senic.01)
> summary(fit01)
Call:
lm(formula = log(length) \tilde{ }</math> age + inf + region + log(pat) + pat.bed +pat.nurs, data = my.senic.01)
Residuals:
    Min 1Q Median 3Q Max
-0.21560 -0.07203 -0.01017 0.06320 0.40182
Coefficients:
           Estimate Std. Error t value Pr(>|t|)
(Intercept) 1.347676 0.173938 7.748 5.93e-12 ***
age 0.008116 0.002498 3.249 0.00155 **
inf 0.050698 0.010166 4.987 2.41e-06 ***
region -0.063755 0.011488 -5.550 2.13e-07 ***
log(pat) 0.050152 0.017634 2.844 0.00535 **
pat.bed 0.152480 0.121098 1.259 0.21074
```
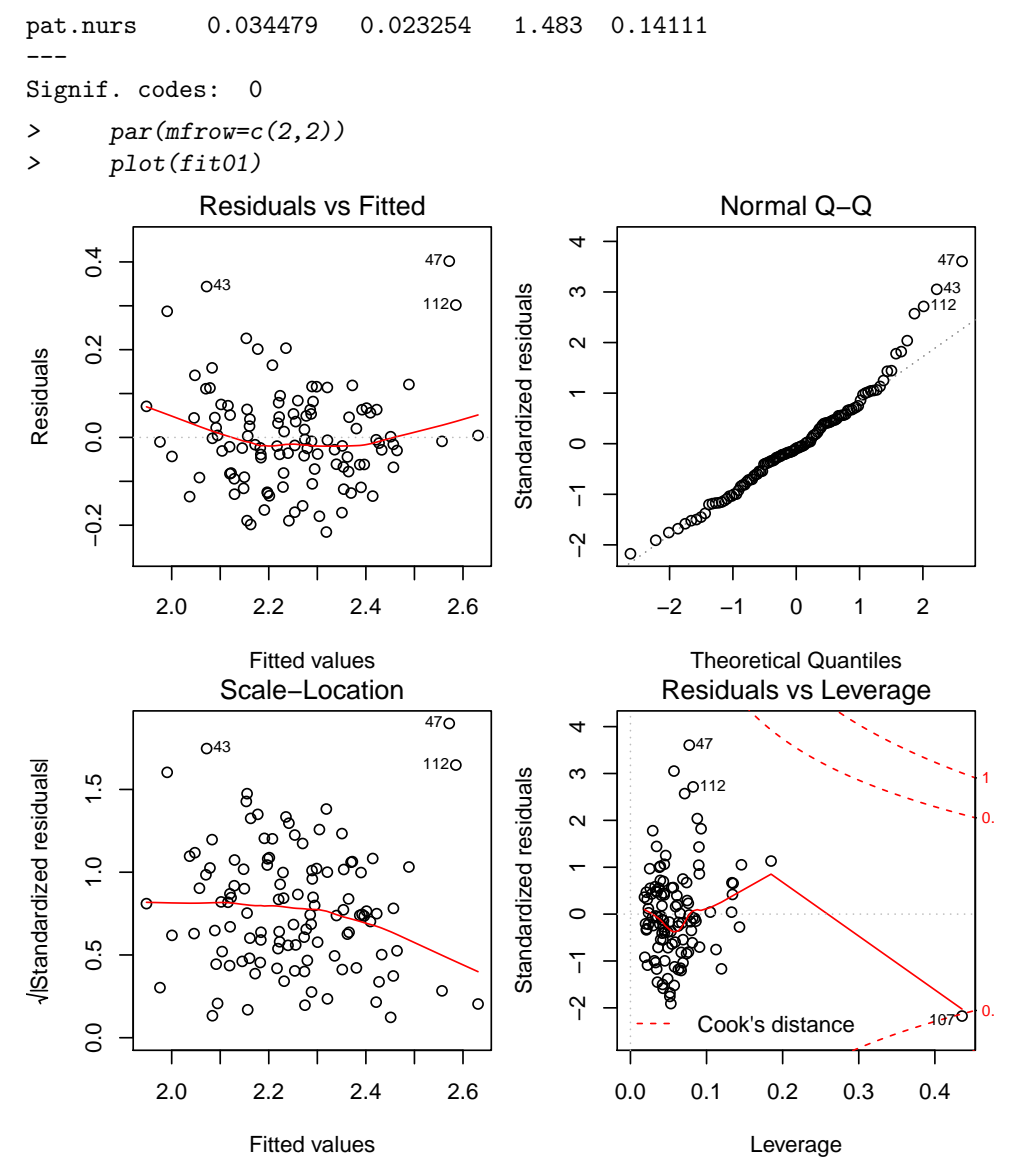

This model still is far from optimal. There are three influential points, i.e., 47, 112 (outliers) and 107 (leverage point). We remove them and check whether we get a better fit.

```
> my.senic.02 <- my.senic.01[-c(47,107,112),]
> fit02 <- lm(log(length) ~ age + inf + region + log(pat) + pat.bed +
    pat.nurs, data=my.senic.02)
> summary(fit02)
Call:
lm(formula = log(length) \tilde{ }</math> age + inf + region + log(pat) + pat.bed +pat.nurs, data = my.senic.02)
Residuals:
     Min 1Q Median 3Q Max
-0.211494 -0.061278 -0.001207 0.063051 0.306647
Coefficients:
           Estimate Std. Error t value Pr(>|t|)
(Intercept) 1.523390 0.158350 9.620 5.17e-16 ***
age 0.005812 0.002256 2.577 0.01139 *
inf 0.044946 0.009148 4.913 3.38e-06 ***
region -0.057023 0.010271 -5.552 2.21e-07 ***
log(pat) 0.044893 0.015786 2.844 0.00538 **
pat.bed 0.094130 0.108183 0.870 0.38627
```
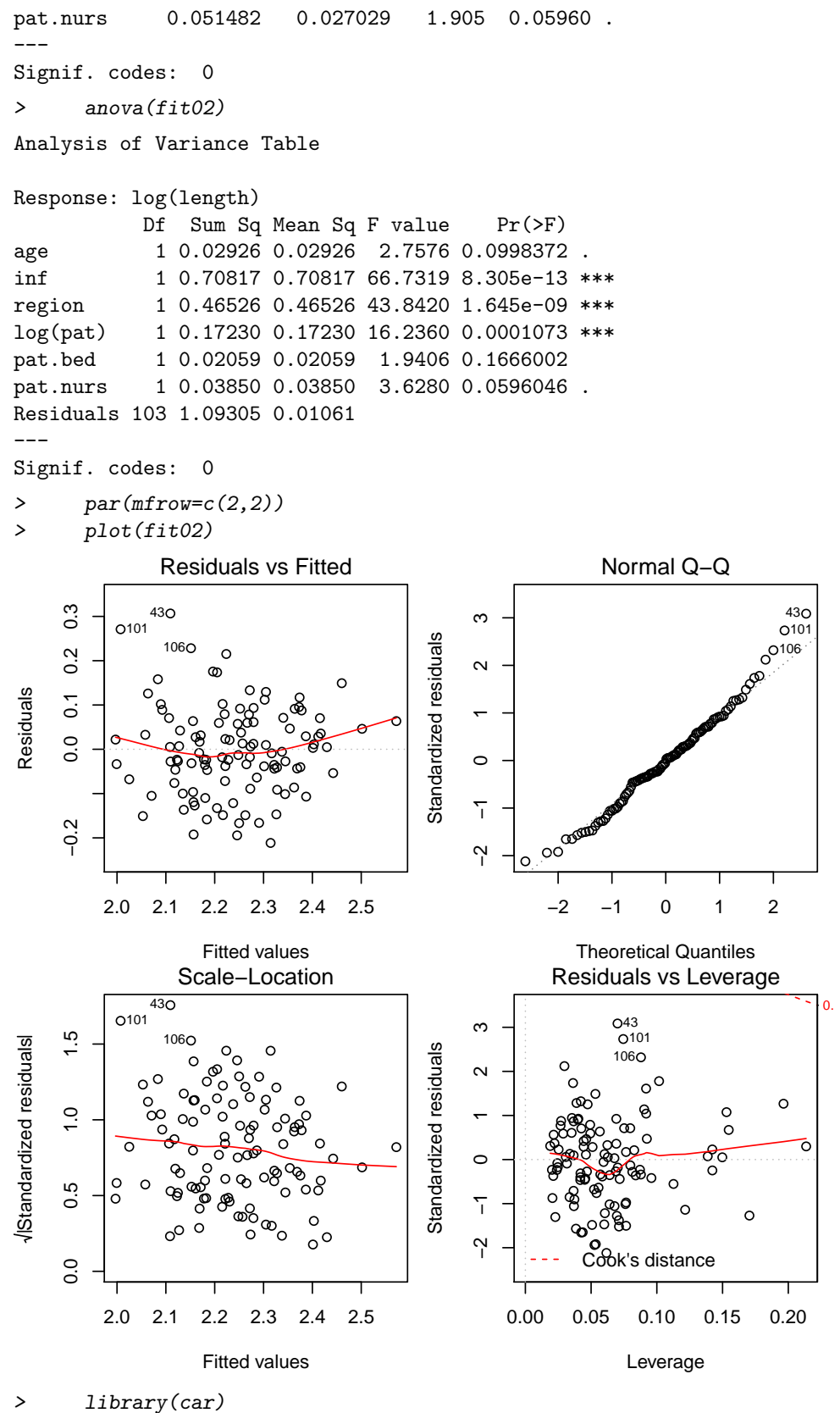

> crPlots(fit02)

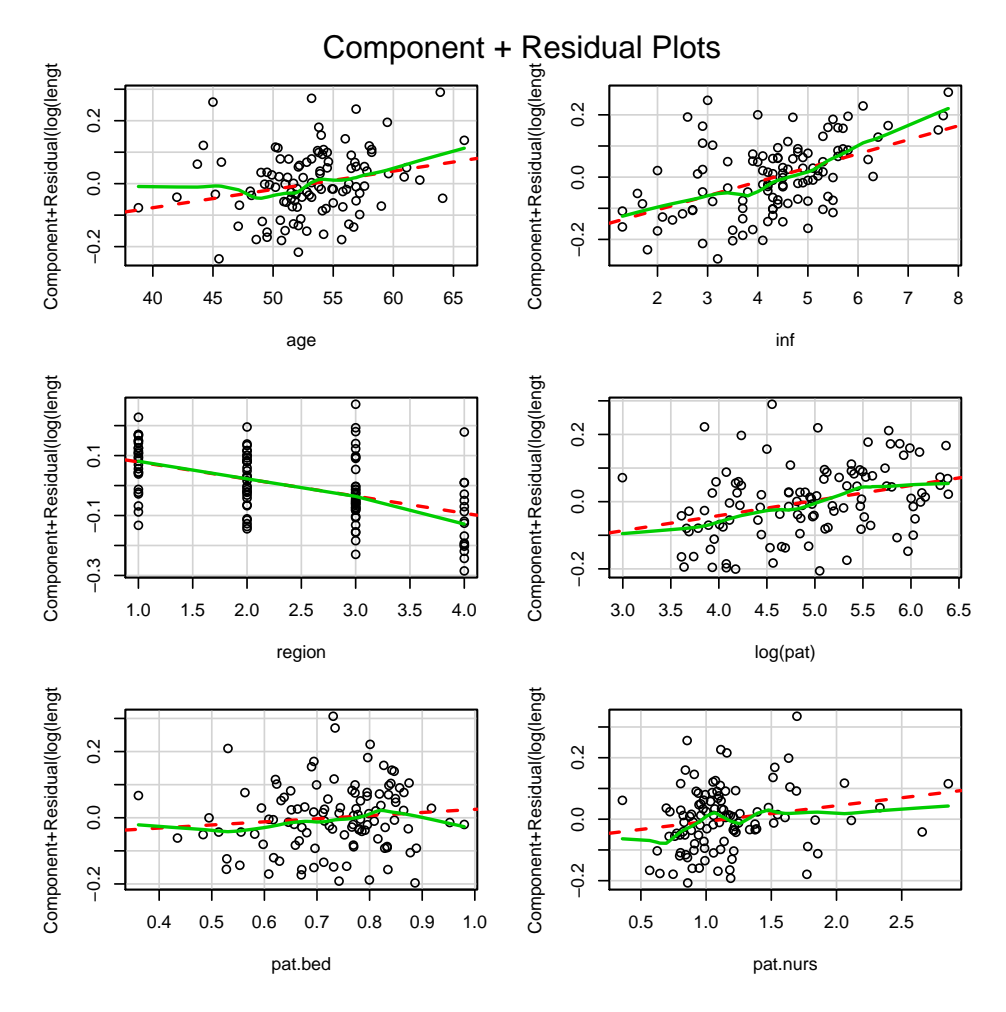

The fit has improved but is still not perfect. Unfortunately we lack the means for further improvement.

The analysis of the partial residual plots shows a nonlinear influence of the variable age. Until the age of 55 the duration of the hospital stay seems not to increase with age, afterwards it raises markedly.

From the summary we can see that not all predictors are significant. The task of reducing the model to the necessary predictors is subject of part  $d$ ,  $e$ ) and  $f$ ). The corresponding solution will be given then.

d) Perform a backward elimination using the AIC criterion. Use the function step(). Check the final model with the usual diagnostic plots.

Backward elimination:

```
> fit.back <- lm(log(length) \tilde{ } age + inf + region + log(pat) + pat.bed + pat.nurs, data=my.sen
> fit.B <- step(fit.back, direction="backward")
Start: AIC=-493.27
log(length) \sim age + inf + region + log(pat) + pat.bed + pat.nurs
          Df Sum of Sq RSS AIC
- pat.bed 1 0.00803 1.1011 -494.46
<none> 1.0931 -493.27
- pat.nurs 1 0.03850 1.1316 -491.46
- age 1 0.07046 1.1635 -488.39
 log(pat) 1 0.08583 1.1789 -486.95
- inf 1 0.25619 1.3492 -472.10
- region 1 0.32710 1.4202 -466.47
Step: AIC=-494.46
log(length) \tilde{ }</math> age + inf + region + log(pat) + pat.nurs
```

```
Df Sum of Sq RSS AIC
<none> 1.1011 -494.46
- pat.nurs 1 0.05106 1.1521 -491.47
- age 1 0.06654 1.1676 -490.01
- log(pat) 1 0.12830 1.2294 -484.34
- inf 1 0.27114 1.3722 -472.25
- region 1 0.36421 1.4653 -465.03
> summary(fit.B)
Call:
lm(formula = log(length) \sim age + inf + region + log(pat) + pat.nurs,
   data = my.senic.02)Residuals:
    Min 1Q Median 3Q Max
-0.202879 -0.064849 -0.006766 0.067493 0.306311
Coefficients:
          Estimate Std. Error t value Pr(>|t|)
(Intercept) 1.568858 0.149304 10.508 < 2e-16 ***
age 0.005622 0.002242 2.507 0.013723 *
inf 0.045903 0.009071 5.061 1.81e-06 ***
region -0.058870 0.010037 -5.865 5.37e-08 ***
log(pat) 0.050358 0.014466 3.481 0.000731 ***
pat.nurs 0.057388 0.026132 2.196 0.030307 *
---Signif. codes: 0
```
The backward elimination only removes the variable pat.bed from the model.

 $> par(mfrow=c(2,2))$ 

> plot(fit.B)

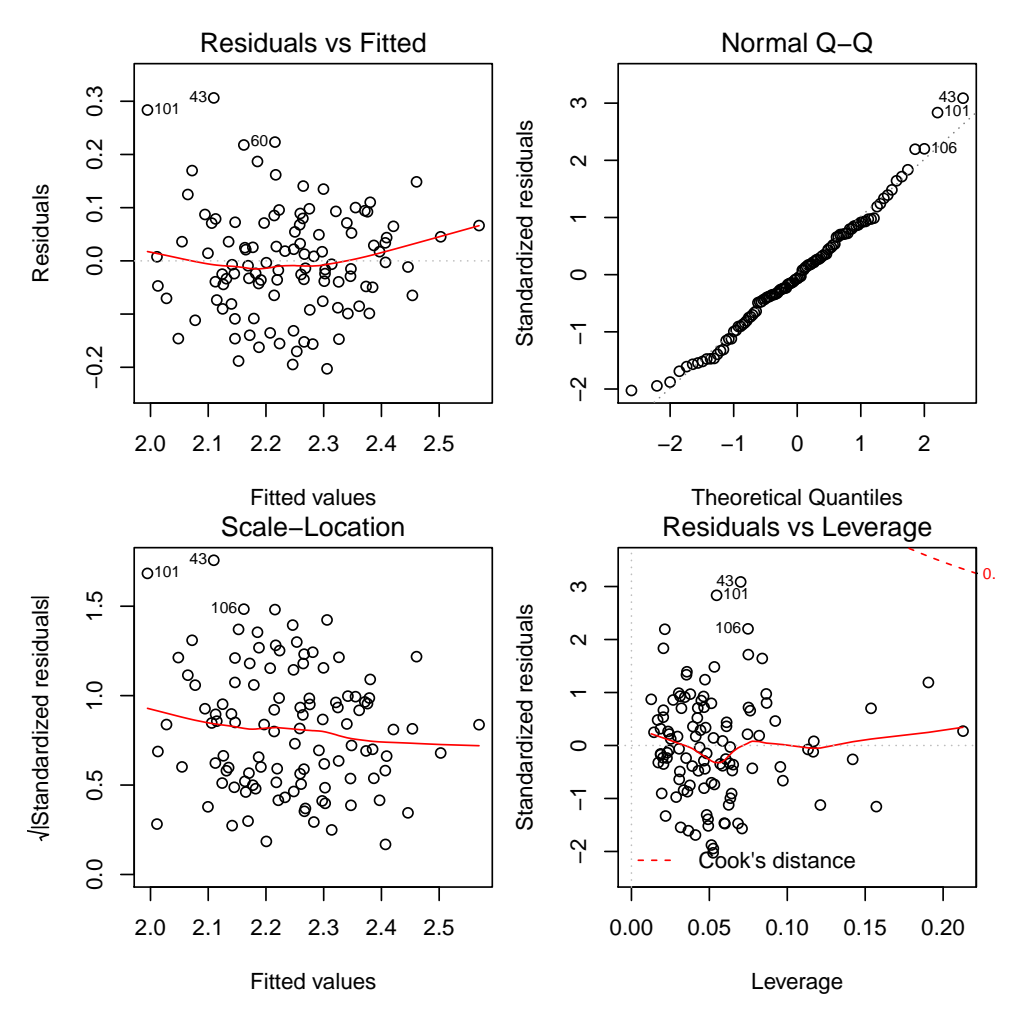

e) Now perform a forward selection using the AIC criterion. Thus, start with the empty model, i.e.: fit.for  $\leq \text{lm(log}(\text{length}) \sim 1$ , data=...)

Use the same function as before. Check also the diagnostic plots and comment on the differences to d).

Forward selection:

```
> fit.for <- lm(log(length) ~ 1, data=my.senic.02)
> scp <- list(lower=~1, upper=~age + inf + region + log(pat) + pat.bed + pat.nurs)
> fit.F <- step(fit.for, scope=scp, direction="forward")
Start: AIC=-413.07
log(length) ~ 1
          Df Sum of Sq RSS AIC
+ inf 1 0.69419 1.8329 -446.40
+ region 1 0.63749 1.8896 -443.05
```
+ log(pat) 1 0.62198 1.9051 -442.15 + pat.bed 1 0.42539 2.1017 -431.35 <none> 2.5271 -413.07 + age 1 0.02926 2.4979 -412.35 + pat.nurs 1 0.02725 2.4999 -412.27 Step: AIC=-446.4 log(length) ~ inf

Df Sum of Sq RSS AIC + region 1 0.46482 1.3681 -476.57 + log(pat) 1 0.21093 1.6220 -457.85 + pat.bed 1 0.19266 1.6403 -456.62

```
+ pat.nurs 1 0.14782 1.6851 -453.65
+ age 1 0.04324 1.7897 -447.03
<none> 1.8329 -446.40
Step: AIC=-476.57
log(length) \tilde{ } inf + region
         Df Sum of Sq RSS AIC
+ log(pat) 1 0.141710 1.2264 -486.60
+ pat.nurs 1 0.098574 1.2695 -482.80
+ pat.bed 1 0.076908 1.2912 -480.94
+ age 1 0.043682 1.3244 -478.14
<none> 1.3681 -476.57
Step: AIC=-486.6
log(length) ~ inf + region + log(pat)
         Df Sum of Sq RSS AIC
+ age 1 0.074270 1.1521 -491.47
+ pat.nurs 1 0.058787 1.1676 -490.01
<none> 1.2264 -486.60
+ pat.bed 1 0.014786 1.2116 -485.94
Step: AIC=-491.47
log(length) \sim inf + region + log(pat) + age
         Df Sum of Sq RSS AIC
+ pat.nurs 1 0.051061 1.1011 -494.46
<none> 1.1521 -491.47
+ pat.bed 1 0.020594 1.1316 -491.46
Step: AIC=-494.46
log(length) \sim inf + region + log(pat) + age + pat.nurs
        Df Sum of Sq RSS AIC
<none> 1.1011 -494.46
+ pat.bed 1 0.0080341 1.0931 -493.27
> summary(fit.F)
Call:
lm(formula = log(length) \tilde{}} inf + region + log(pat) + age + pat.nurs,
   data = my.senic.02)Residuals:
     Min 1Q Median 3Q Max
-0.202879 -0.064849 -0.006766 0.067493 0.306311
Coefficients:
           Estimate Std. Error t value Pr(>|t|)
(Intercept) 1.568858 0.149304 10.508 < 2e-16 ***
inf 0.045903 0.009071 5.061 1.81e-06 ***
region -0.058870 0.010037 -5.865 5.37e-08 ***
log(pat) 0.050358 0.014466 3.481 0.000731 ***
age 0.005622 0.002242 2.507 0.013723 *
pat.nurs 0.057388 0.026132 2.196 0.030307 *
---
Signif. codes: 0
We get the same result as before.
\geq par(mfrow=c(2,2))
> plot(fit.F)
```
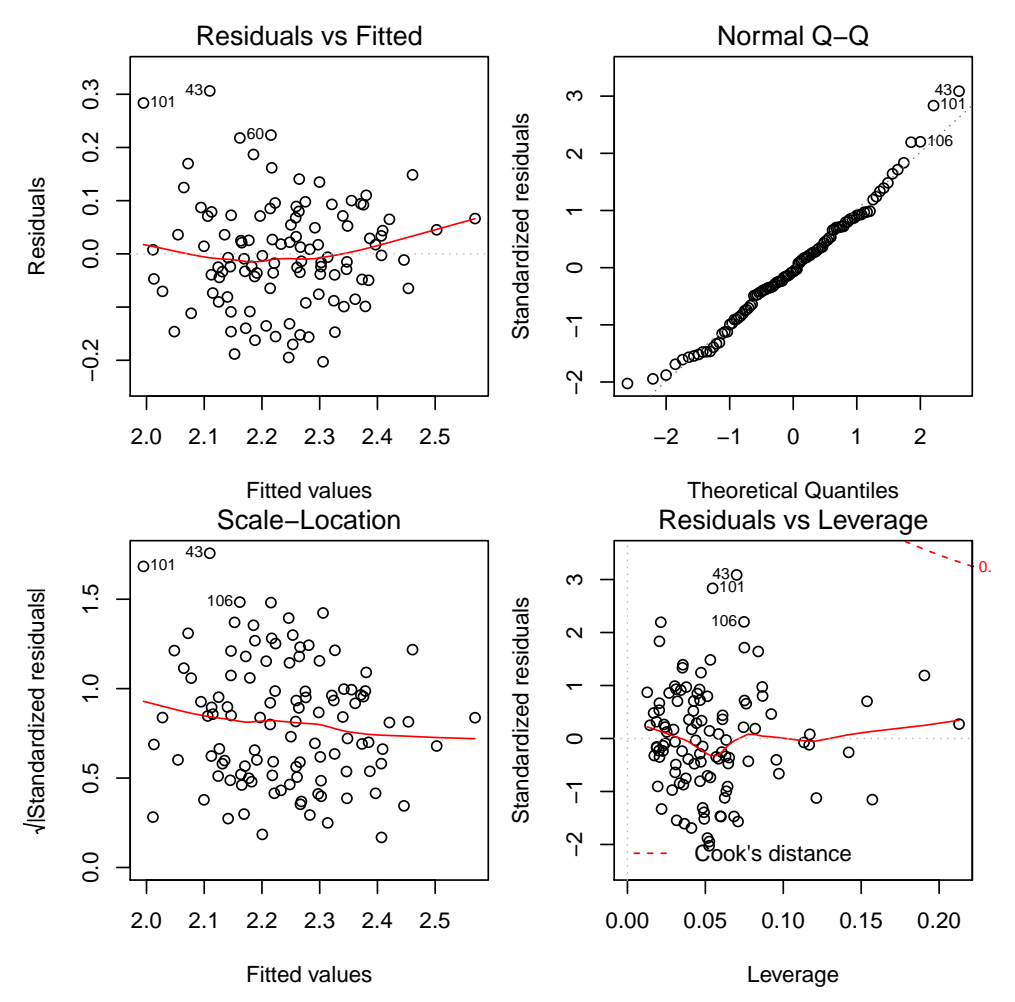

f) Optional: Perform a stepwise selection. Start with the full model as well as with empty model and compare the results. Check the help file of step() on how to perform a stepwise selection. The stepwise selection gives the same result whether we are using the full model or the empty model as starting point:

```
> step(fit.back, direction="both")
Start: AIC=-493.27
log(length) \sim age + inf + region + log(pat) + pat.bed + pat.nurs
         Df Sum of Sq RSS AIC
- pat.bed 1 0.00803 1.1011 -494.46
<none> 1.0931 -493.27
- pat.nurs 1 0.03850 1.1316 -491.46
- age 1 0.07046 1.1635 -488.39
- log(pat) 1 0.08583 1.1789 -486.95
- inf 1 0.25619 1.3492 -472.10
- region 1 0.32710 1.4202 -466.47
Step: AIC=-494.46
log(length) \sim age + inf + region + log(pat) + pat.nurs
         Df Sum of Sq RSS AIC
<none> 1.1011 -494.46
+ pat.bed 1 0.00803 1.0931 -493.27
 pat.nurs 1 0.05106 1.1521 -491.47
 age 1 0.06654 1.1676 -490.01
 log(pat) 1 0.12830 1.2294 -484.34
- inf 1 0.27114 1.3722 -472.25
- region 1 0.36421 1.4653 -465.03
```

```
Call:
lm(formula = log(length) \tilde{ }</math> age + inf + region + log(pat) + pat.nurs,data = my.senic.02)Coefficients:
(Intercept) age inf region
  1.568858 0.005622 0.045903 -0.058870
  log(pat) pat.nurs
  0.050358 0.057388
> step(fit.for, scope=scp, direction="both")
Start: AIC=-413.07
log(length) ~1Df Sum of Sq RSS AIC
+ inf 1 0.69419 1.8329 -446.40
+ region 1 0.63749 1.8896 -443.05
+ log(pat) 1 0.62198 1.9051 -442.15
+ pat.bed 1 0.42539 2.1017 -431.35
<none> 2.5271 -413.07
+ age 1 0.02926 2.4979 -412.35
+ pat.nurs 1 0.02725 2.4999 -412.27
Step: AIC=-446.4
log(length) ~ inf
         Df Sum of Sq RSS AIC
+ region 1 0.46482 1.3681 -476.57
+ log(pat) 1 0.21093 1.6220 -457.85
+ pat.bed 1 0.19266 1.6403 -456.62
+ pat.nurs 1 0.14782 1.6851 -453.65
+ age 1 0.04324 1.7897 -447.03
<none> 1.8329 -446.40
- inf 1 0.69419 2.5271 -413.07
Step: AIC=-476.57
log(length) ~ inf + region
         Df Sum of Sq RSS AIC
+ log(pat) 1 0.14171 1.2264 -486.60
             0.09857 1.2695 -482.80
+ pat.bed 1 0.07691 1.2912 -480.94
+ age 1 0.04368 1.3244 -478.14
<none> 1.3681 -476.57
- region 1 0.46482 1.8329 -446.40
- inf 1 0.52151 1.8896 -443.05
Step: AIC=-486.6
log(length) \sim inf + region + log(pat)Df Sum of Sq RSS AIC
+ age 1 0.07427 1.1521 -491.47
+ pat.nurs 1 0.05879 1.1676 -490.01
<none> 1.2264 -486.60
+ pat.bed 1 0.01479 1.2116 -485.94
         1 0.14171 1.3681 -476.57<br>1 0.23225 1.4587 -469.53
- inf 1 0.23225 1.4587 -469.53
- region 1 0.39560 1.6220 -457.85
```

```
Step: AIC=-491.47
log(length) \tilde{ } inf + region + log(pat) + age
         Df Sum of Sq RSS AIC
+ pat.nurs 1 0.05106 1.1011 -494.46
<none> 1.1521 -491.47
+ pat.bed 1 0.02059 1.1316 -491.46
- age 1 0.07427 1.2264 -486.60
- log(pat) 1 0.17230 1.3244 -478.14
- inf 1 0.22372 1.3759 -473.95
- region 1 0.38905 1.5412 -461.47
Step: AIC=-494.46
log(length) \tilde{ } inf + region + log(pat) + age + pat.nurs
         Df Sum of Sq RSS AIC
<none> 1.1011 -494.46
+ pat.bed 1 0.00803 1.0931 -493.27
- pat.nurs 1 0.05106 1.1521 -491.47
- age 1 0.06654 1.1676 -490.01
- log(pat) 1 0.12830 1.2294 -484.34
- inf 1 0.27114 1.3722 -472.25
- region 1 0.36421 1.4653 -465.03
Call:
lm(formula = log(length) \tilde{m} inf + region + log(pat) + age + pat.nurs,
   data = my.senic.02)Coefficients:
(Intercept) inf region log(pat)
  1.568858 0.045903 -0.058870 0.050358
       age pat.nurs
  0.005622 0.057388
```
2. Cross validation: The goal of this exercise is to make you acquainted with the cross-validation technique. Use the data set data(houseprices) from the package library(DAAG).

```
> head(houseprices)
```
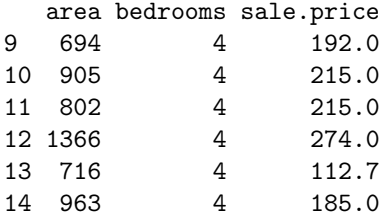

a) Perform a leave-one-out cross validation for the model containing both predictors as main effects: sale.price ∼ area + bedrooms

Is there a better model to predict the sale price? What other models are possible anyway? R hint: Use the R-function CVlm() from library(DAAG). Main effects model including cross validation:

```
> fit00 <- lm(sale.price ~ area + bedrooms, data=houseprices)
> summary(fit00)
Call:
lm(formula = sale.price ~area + bedrooms, data = house prices)Residuals:
   Min 1Q Median 3Q Max
-80.897 -4.247 1.539 13.249 42.027
Coefficients:
            Estimate Std. Error t value Pr(>|t|)
(Intercept) -141.76132 67.87204 -2.089 0.05872 .
area 0.14255 0.04697 3.035 0.01038 *
bedrooms 58.32375 14.75962 3.952 0.00192 **
---
Signif. codes: 0
> par(mfrow=c(2,2))> plot(fit00)
```
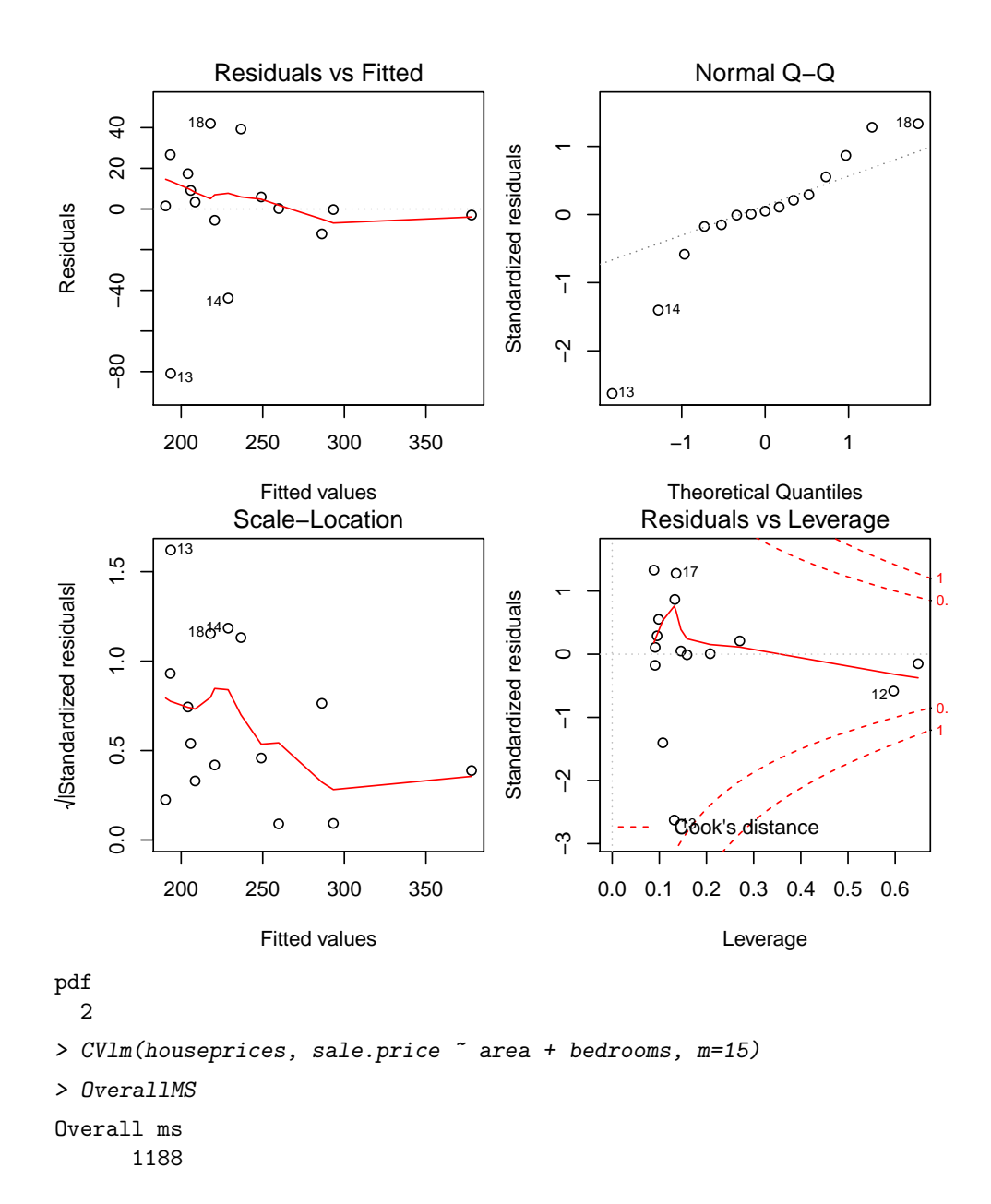

17

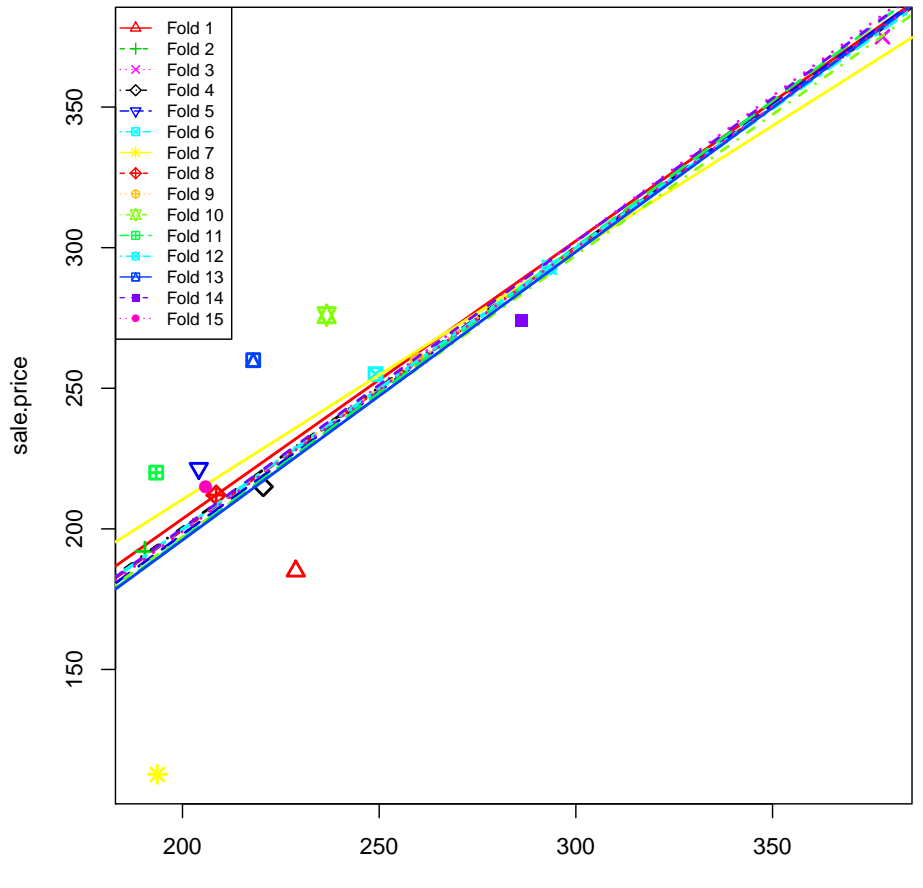

Predicted (all data)

Now we can compare this model with the two other models containing each only one predictor: pdf

2

```
> CVlm(houseprices, sale.price ~ area , m=15)
```

```
> OverallMS
```

```
Overall ms
```
3247

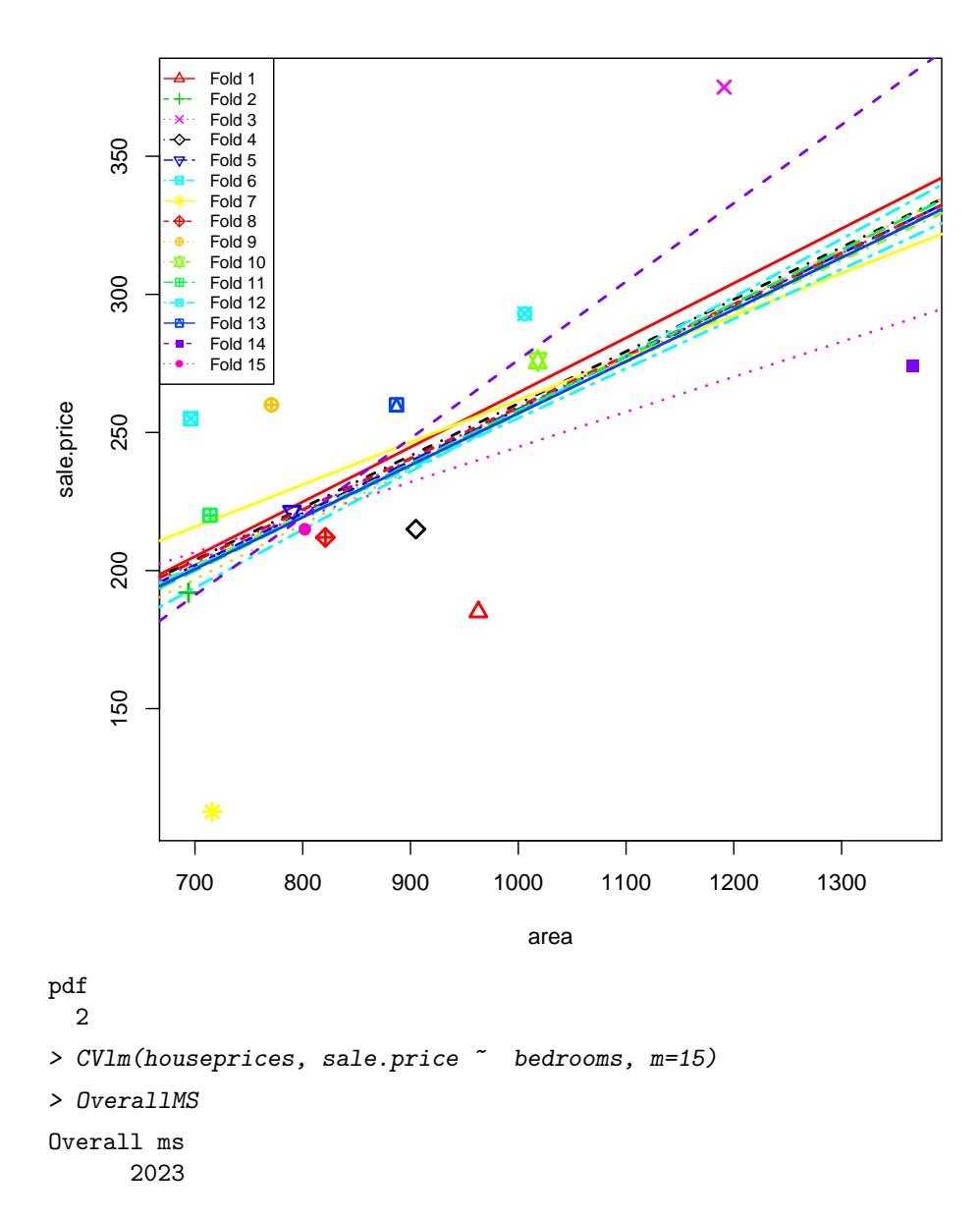

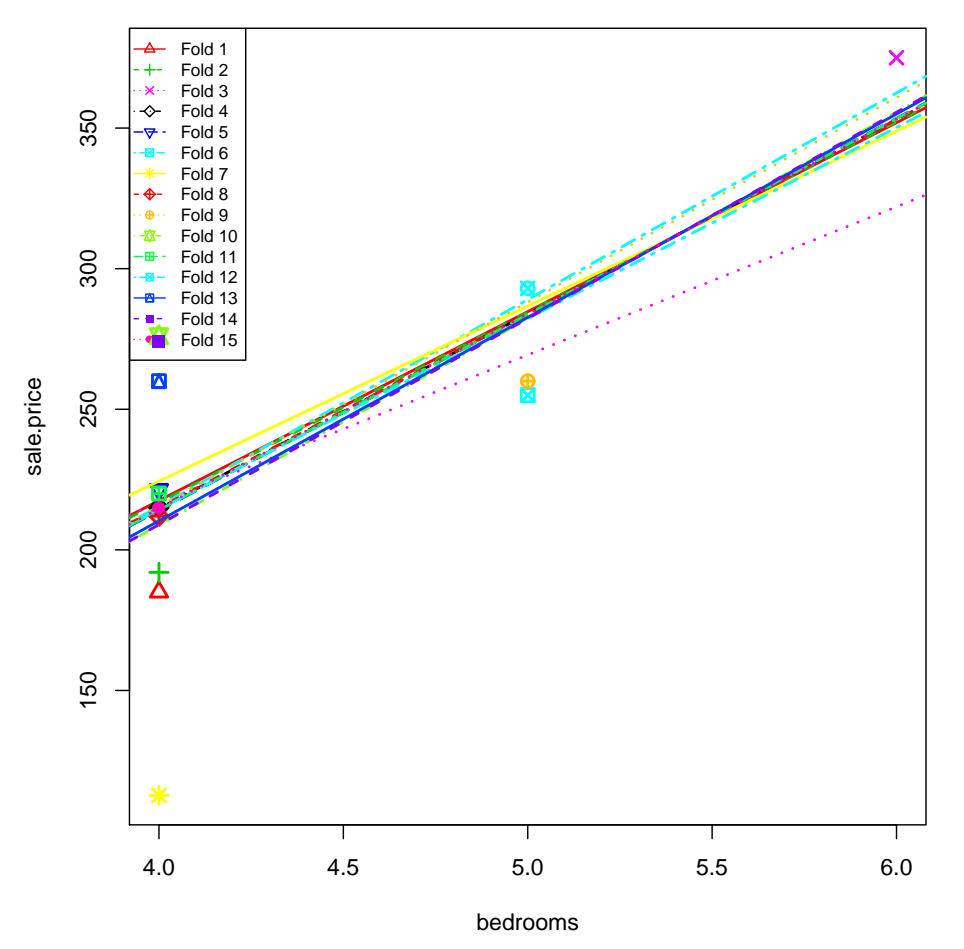

Both single-predictor models are considerably worse: The mean squared prediction error raises from 1188 to 2023 resp. 3247. Next we could try the model including an interaction:

```
pdf
  2
```

```
> CVlm(houseprices, sale.price ~ area * bedrooms, m=15)
> OverallMS
Overall ms
      1336
```
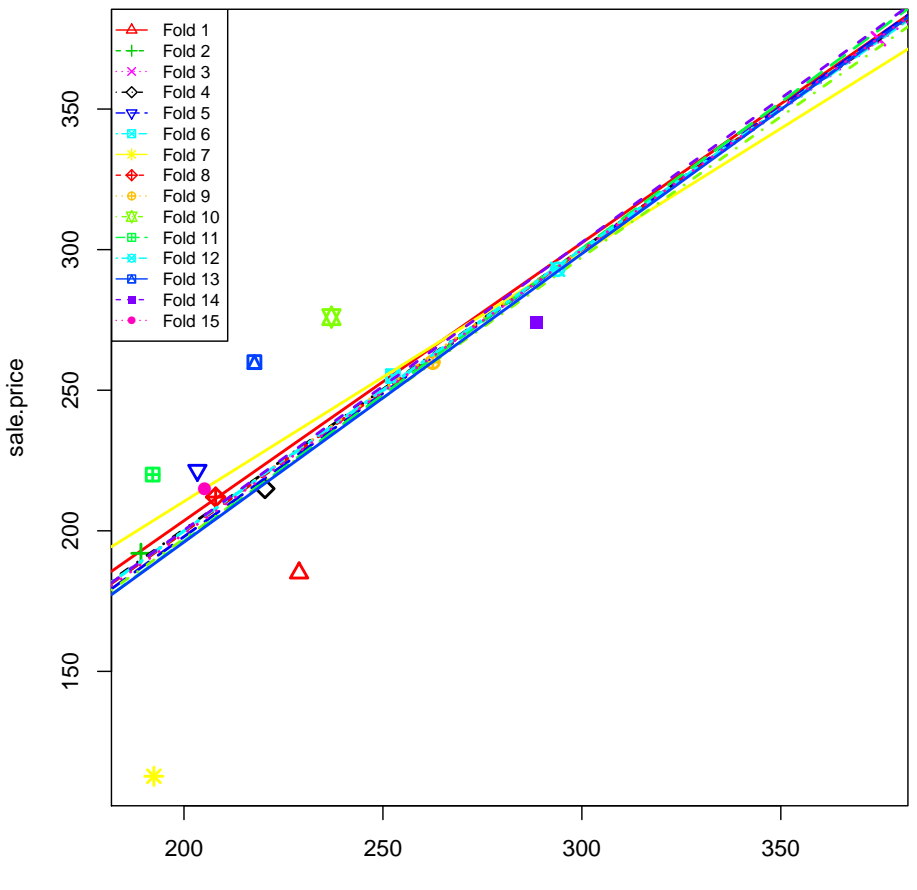

Predicted (all data)

The mean squared prediction error is 1336. Therefore, the main-effects model is the "best" model for this prediction.

b) Optional exercise for advanced users: Instead of using the function CVlm(data, formula, fold.number, ...) you could also perform the cross validation "by hand" using a for-loop. "By hand" cross validation:

```
> oos.pred <-c()> dat <- houseprices
> for (i in 1:nrow(dat))
   {
     ## Reduce the data-set: exclude the i-th observation
     dat.red \leq dat[-i,]## Fit a regession on the smaller data-set
     fit.red <- lm(sale.price ~ area + bedrooms, data=dat.red)
     ## Predict the i-th observation
     oos.pred[i] <- predict(fit.red, newdata=dat[i,])
   }
> ## compute the mean square prediction error
> mean((houseprices$sale.price-oos.pred)^2)
[1] 1188
```
We get 1188, as with the function CVlm from above.